### Pirkanmaan tietojenkäsittely-yhdistys ry [KIRJAUDU](https://sslpitky.tivia.fi/Shibboleth.sso/Login?target=https%3A//sslpitky.tivia.fi/)

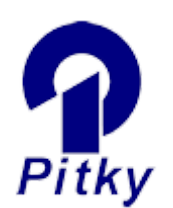

[Yhdistys](http://pitky.fi/fi/yhdistys) [Tapahtumat](http://pitky.fi/fi/tapahtumat) [PM Club](http://pitky.fi/fi/pmclub) [ICT Ladies](http://pitky.fi/fi/ictlady) [PitKyber](http://pitky.fi/fi/pitkyber) [Yhteystiedot](http://pitky.fi/fi/yhteystiedot) [Jäsenyys](http://pitky.fi/fi/jasen_menu)

[In English](http://pitky.fi/fi/english)

## Asiallisessa iltapalassa tutustuttiin Haskell-kieleen

Keskiviikkona 26.9. kymmenkunta pitkyläistä tutustui Haskellin saloihin kouluttaja Juuso Vuorisen (Ideal Learning) johdolla asiallisen iltapalan äärellä. Kävimme ensimmäistä kertaa muutama vuosi sitten valmistuneen Lielahtikeskuksen viihtyisän kirjaston neukkarissa.

Create PDF in your applications with the Pdfcrowd [HTML to PDF API](https://pdfcrowd.com/doc/api/?ref=pdf) [PDFCROWD](https://pdfcrowd.com/?ref=pdf) AT A PUT API PDFCROWD BE A PUT AT A POST OF A PUT AND THE REAL PROPERTY OF A PUT AND A PUT AT A PUT AND A PUT AT A PUT AND A PUT AT A PUT AND A PUT

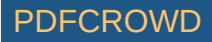

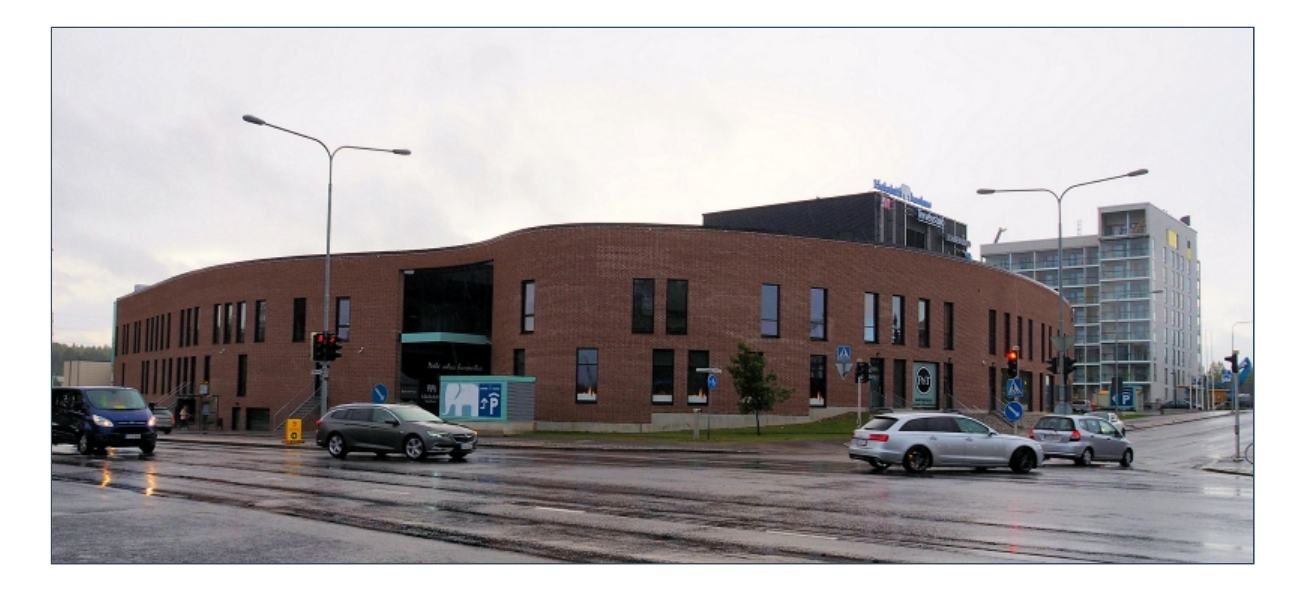

Hassell on hyvä kieli tutustua funktionaalisen ohjelmoinnin ideoihin, joita voi sitten tarpeen mukaan soveltaa muilla ohjelmointikielillä - niin funktionaalisilla kielillä kuin yleisohjelmointikielillä. "Haskell on puhtaasti funktionaalinen ohjelmointikieli, jolla ei ole sivuvaikutuksia", sanoi kouluttaja Juuso. "Haskell on tiivistä ja tehokasta ja joku on sanonut sitä myös sen takia ekologiseksi ohjelmointikieleksi."

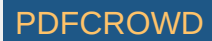

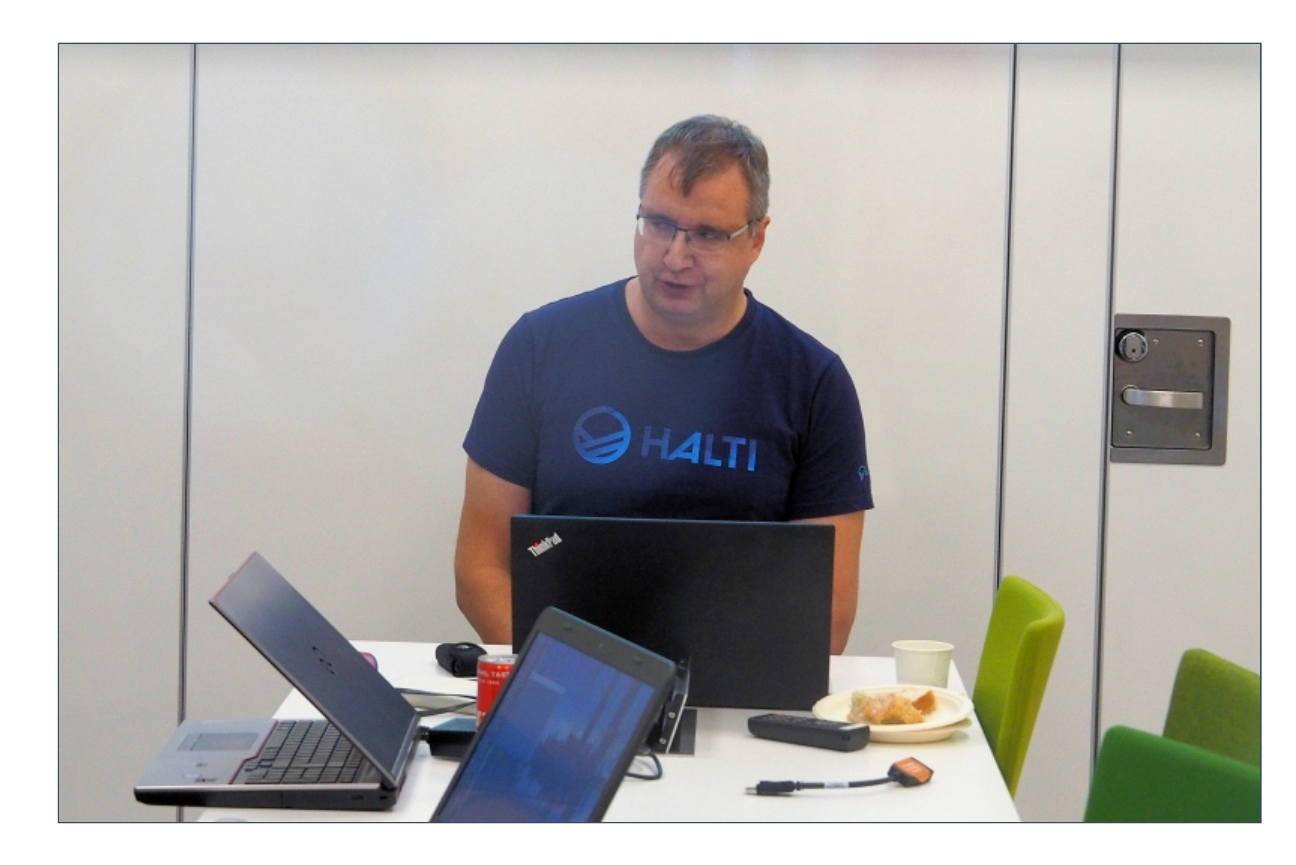

Osallistujat kuuntelivat keskittyneesti Juuson luentoa ja näppärimmät ehtivät myös kokeilemaan Haskellilla ohjelmointia. Funktionaalisuus taitaa olla koodauksen uusi trendi. Sen verran kiinnostavaa Haskell on, että pitkämatkalaisin osallistuja tuli tilaisuuteen ihan Espoosta saakka.

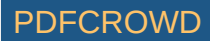

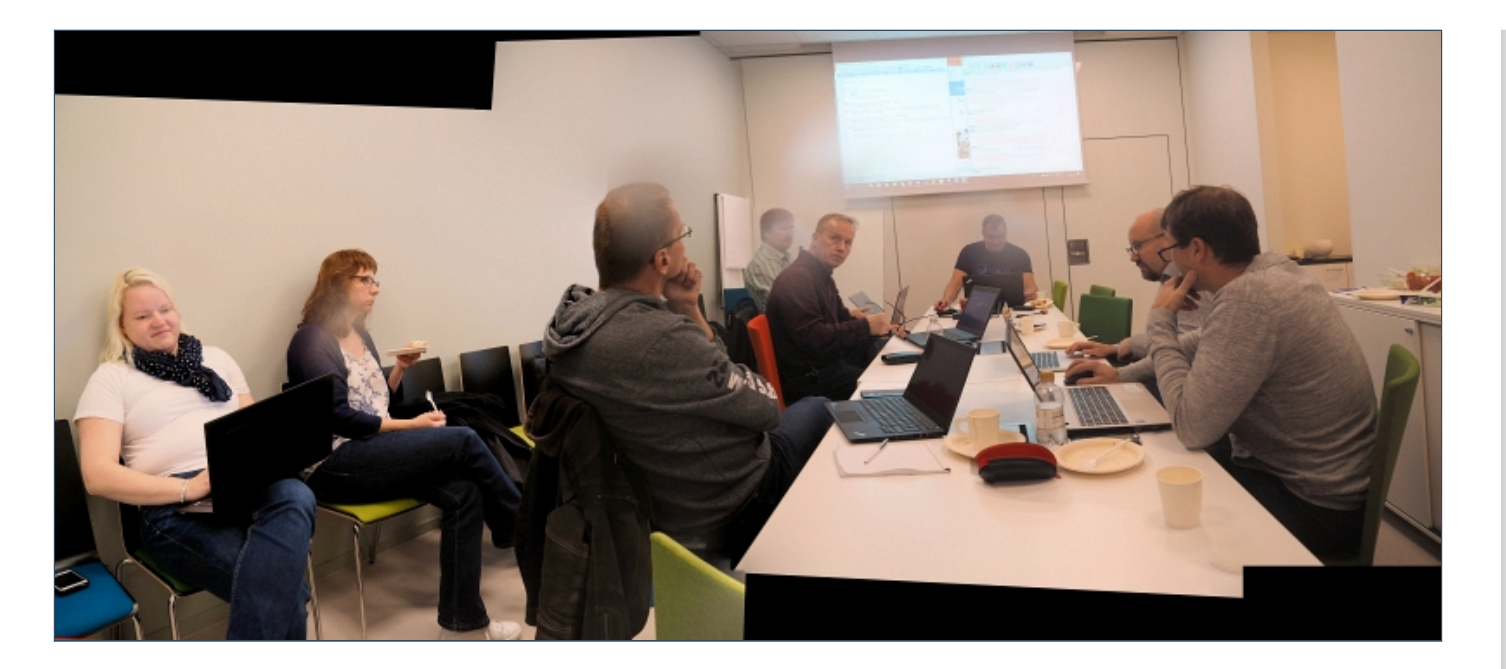

Juuso miettii myös aiheesta päivän kurssia. Jos se kiinnostaa, ottakaa häneen yhteyttä kurssin speksaamiseksi [juuso.vuorinen@ideallearning.fi](mailto:juuso.vuorinen@ideallearning.fi).

Teksti: Anu-Maria Laitinen

Artikkelilaji: [Uutinen](http://pitky.fi/fi/artikkelilajit/uutinen) Kuvat: Matti Vuori

 $000C$ 

YHTEYSTIEDOT

Create PDF in your applications with the Pdfcrowd [HTML to PDF API](https://pdfcrowd.com/doc/api/?ref=pdf) [PDFCROWD](https://pdfcrowd.com/?ref=pdf)

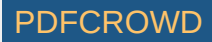

Pirkanmaan tietojenkäsittely-yhdistys ry c/o Ilpo Tolvanen Siilinkarinkatu 30, 33410 Tampere [toiminnanjohtaja@pitky.fi](mailto:toiminnanjohtaja@pitky.fi?subject=(Web))

[Sivustoon sovellettavat käyttöehdot](http://pitky.fi/copyright) [Tietosuojalauseke](http://pitky.fi/tietosuojalauseke) [Kaikki yhteystiedot](http://pitky.fi/yhteystiedot)

© Copyright 2009 - 2019 Pirkanmaan tietojenkäsittely-yhdistys ry

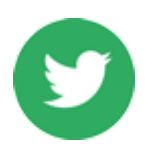

TWEETS

[Pitky\\_ry](https://twitter.com/Pitky_ry)

[RT](https://twitter.com/Pitky_ry) [@TAKKhankkeet](http://twitter.com/TAKKhankkeet): Kiinnostaako [#digiosaaminen](https://twitter.com//search?q=%23digiosaaminen) kehittäminen? Käy katsomassa [@eulearningpath](http://twitter.com/eulearningpath) hankkeen juuri julkaistu nettisivusto… <https://t.co/7WoSs7uAyf>

#### [Pitky\\_ry](https://twitter.com/Pitky_ry)

[Pitkyn hallitus kokousti ruskan keskellä Sampolassa](https://twitter.com/Pitky_ry) miettien syksyn monia askareita, valmistellen syyskokousta ja p…<https://t.co/i1Jx16lDHg>

# in

#### LINKEDIN

Osallistu keskusteluun [LinkedIn-](http://www.linkedin.com/groups?home=&gid=1059177)kanavallamme.

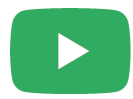

#### YOUTUBE

Pitkyllä on myös oma [Youtube](http://www.youtube.com/channel/UC1igQtaAxfs9-zNRhGXdNGw) kanava, jossa julkaisemme sisältöä.

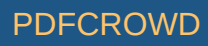

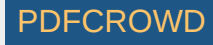